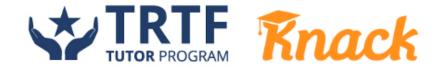

## **Preparing for Your Student's First Tutoring Session with TRTF and Knack**

If this is the first time your student has scheduled a tutoring session—ever or just with TRTF—then you might be wondering what you should do to prepare for the session in advance. We've put together a quick-glance guide to help you and your student prepare for their first session with a TRTF tutor.

- 1. **Discuss expectations** with your student—expectations for the session and for their overall success in the class. Are they trying to improve their grade? Are they trying to maintain their current grade? Managing expectations of tutoring is key, as the tutor and your student will only be able to make so much progress during each session.
- 2. Talk about the **reasons for scheduling the tutoring session**. If tutoring was your student's idea, then they'll likely be intrinsically motivated to participate and be engaged. If tutoring was your idea, then your student may be a little resistant to working with the tutor. Let them know that tutoring is important to academic success—just like practicing is so important for athletics, music, art, and more!
- 3. Before your student's scheduled session, sit down with them to make sure they have all of the necessary materials they might need for their tutoring session:
  - a. Textbook / class materials
  - b. Notebook
  - c. Assignment / Handouts / Homework
  - d. Pencil or pen
- 4. Encourage your student to write down 2-5 questions that they want to ask their tutor about the subject material. This will help the tutor get a sense of what your student wants to work on.
- 5. Create a **positive**, **academic environment** for the session. Since TRTF tutoring sessions are virtual, make sure that you check Knack's approved devices and internet browsers list here.
  - You will also want to make sure that your student is in a location with a reliable, strong internet connection. For optimal results, we recommend an internet speed of faster than 25Mbps upload and download speed. You can check your internet speed on sites like <a href="https://www.speedtest.net">https://www.speedtest.net</a>. If your internet becomes unstable, your student should see a notification on the screen saying, "Your internet is poor" and a recommendation to turn off their video.
- 6. Limit distractions during the session. Make sure your student has recently eaten a meal or had a snack, so they're not tempted to eat during the session. If possible, avoid having them in a space where they can be distracted by a television, siblings playing, etc. The more focused they are on the work at hand the more successful the session will be.